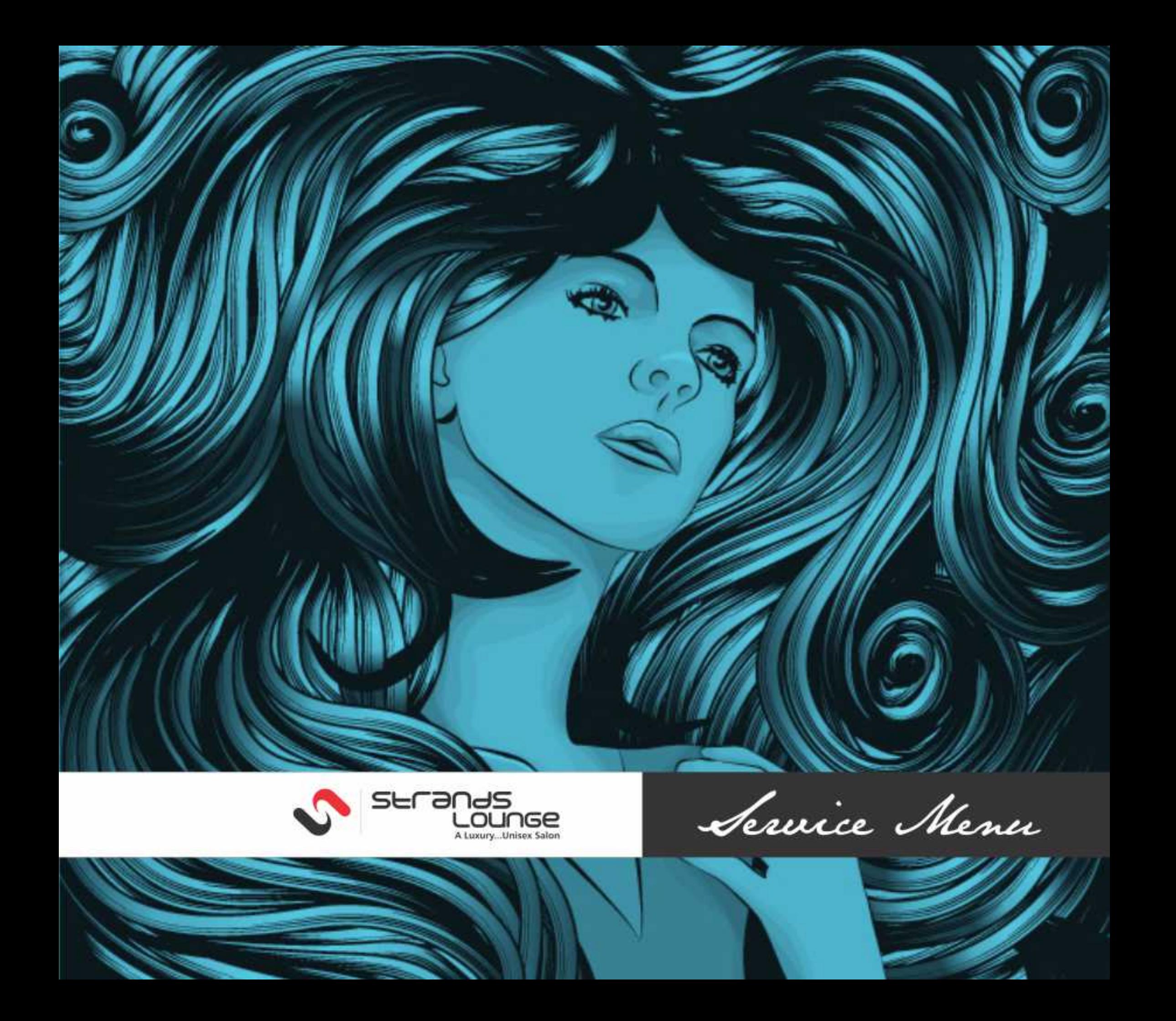

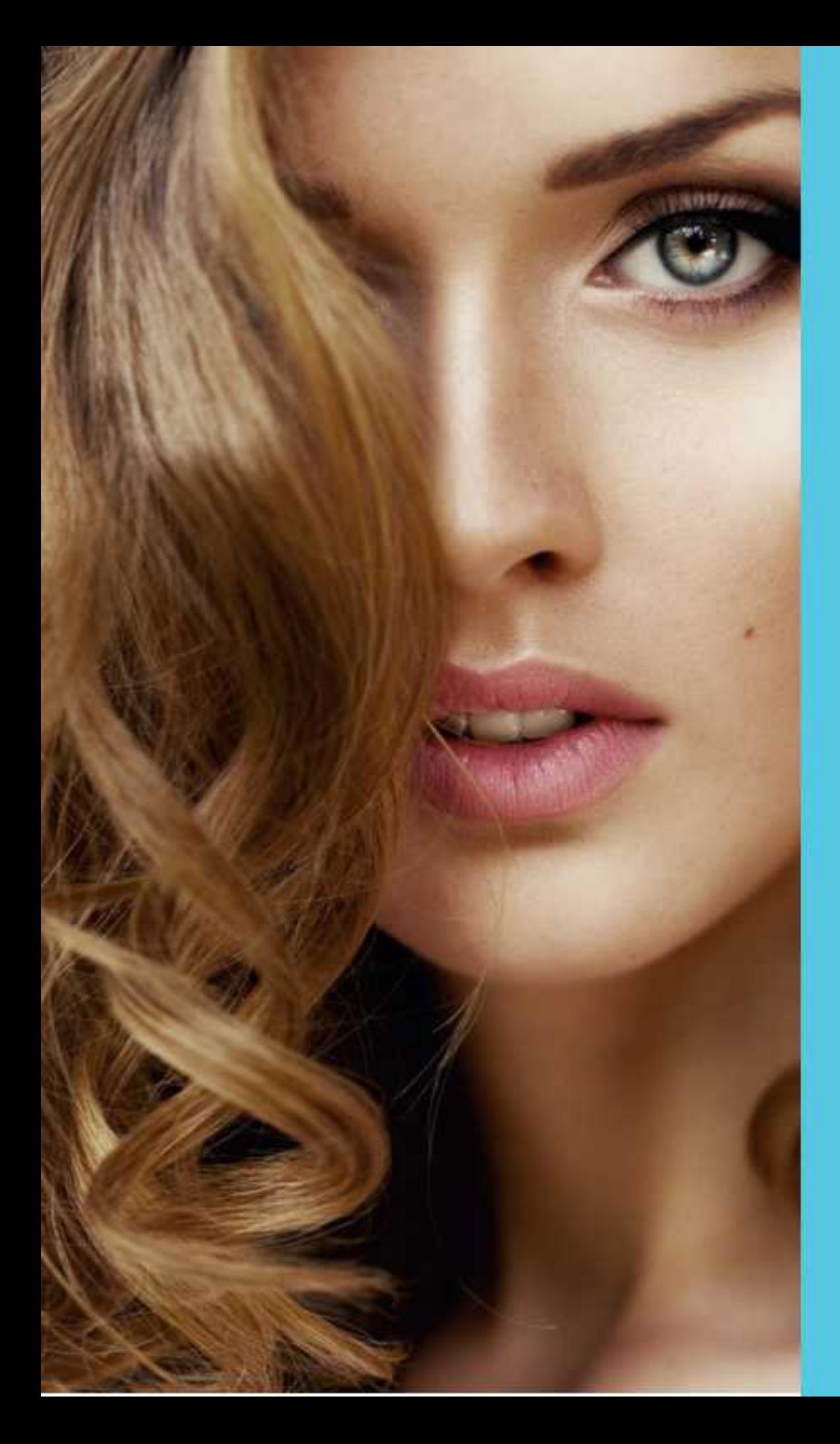

Rs. 500/- will be charged extra for any service to be done before 09.30 A.M. or after 08.30 A.M. CONNECTOR THE LABICE

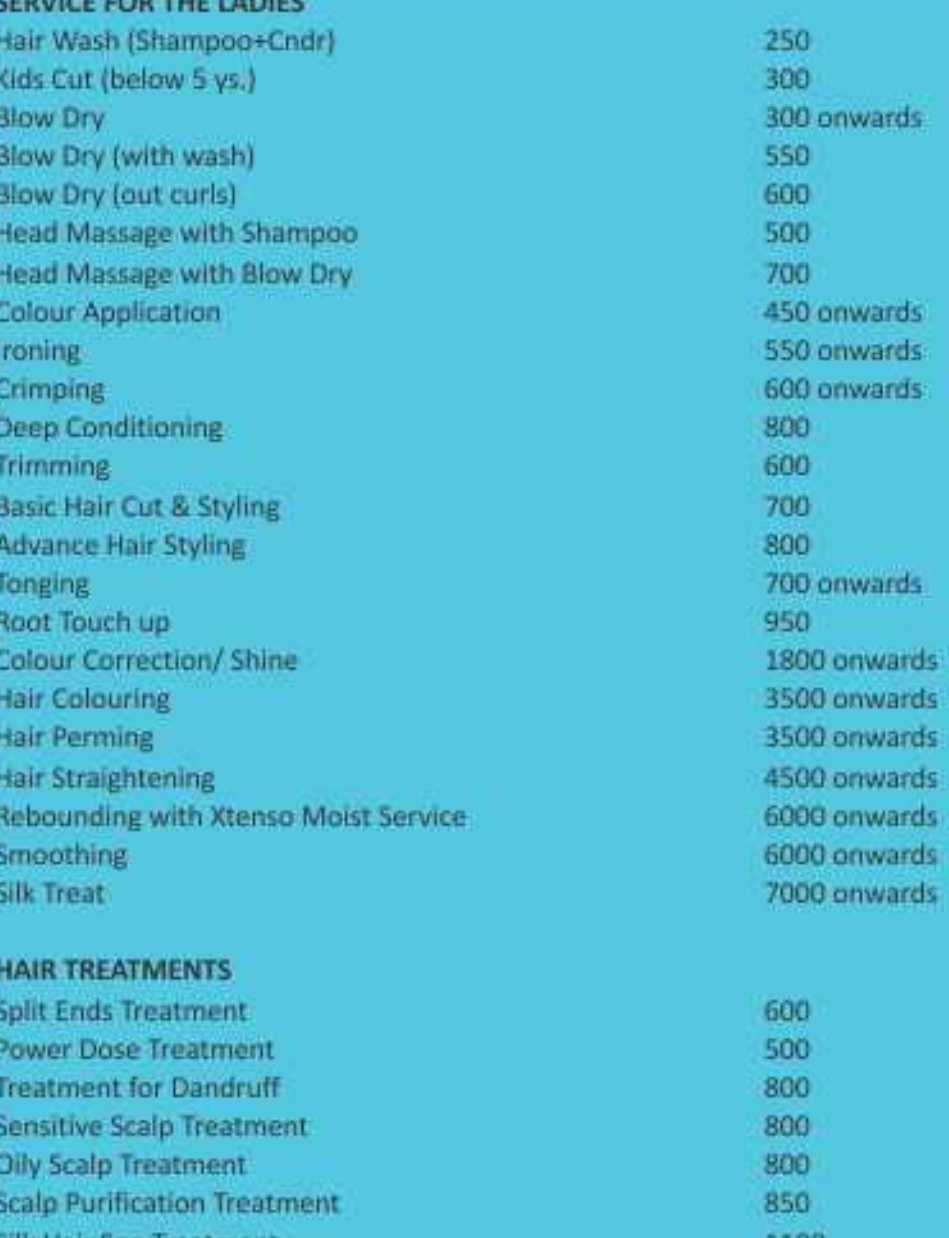

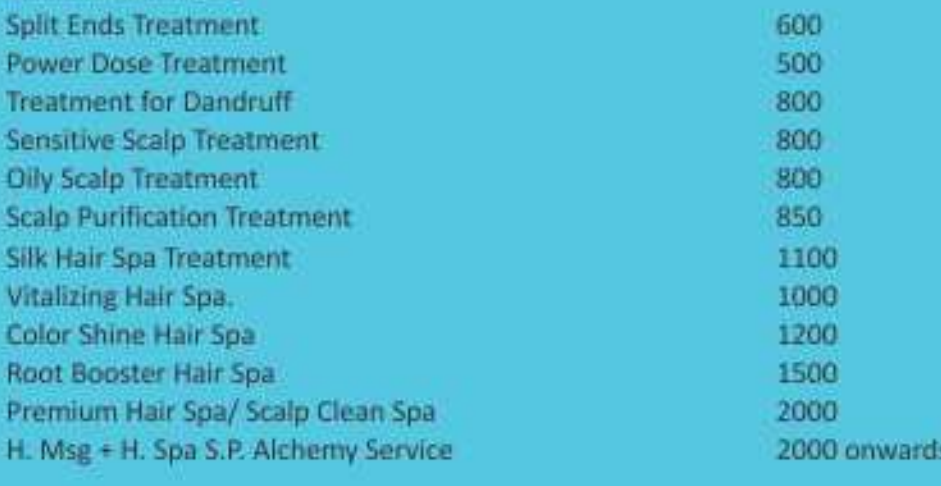

# THREADING

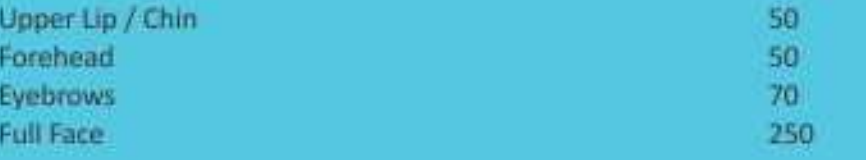

# **BLEACH**

F.

E

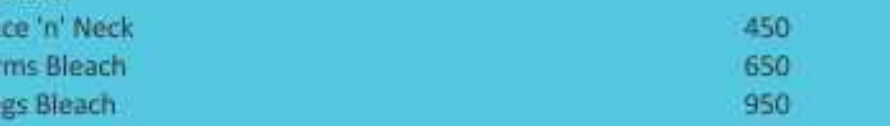

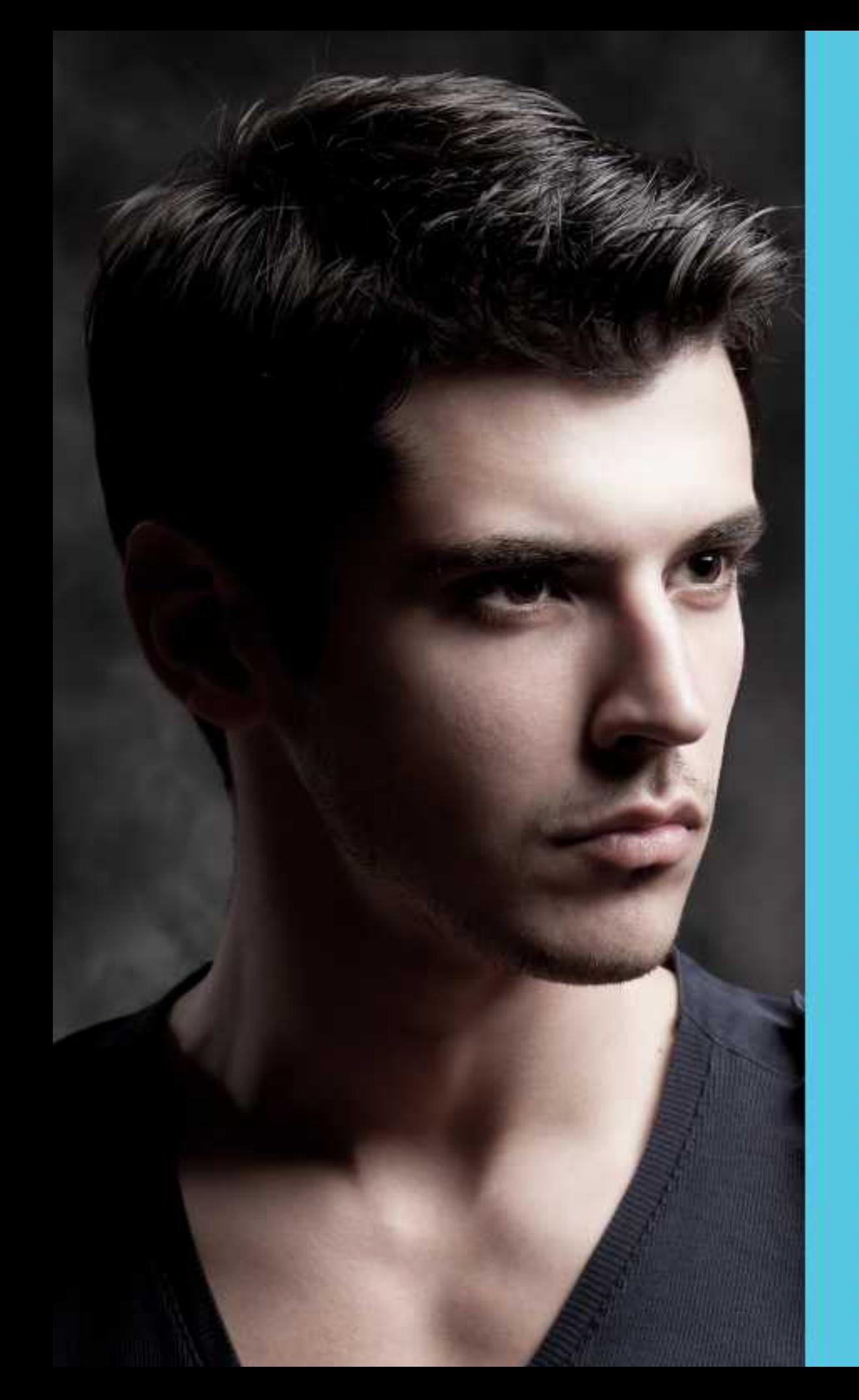

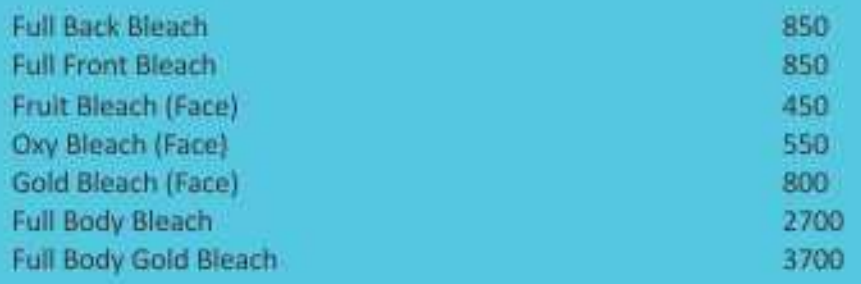

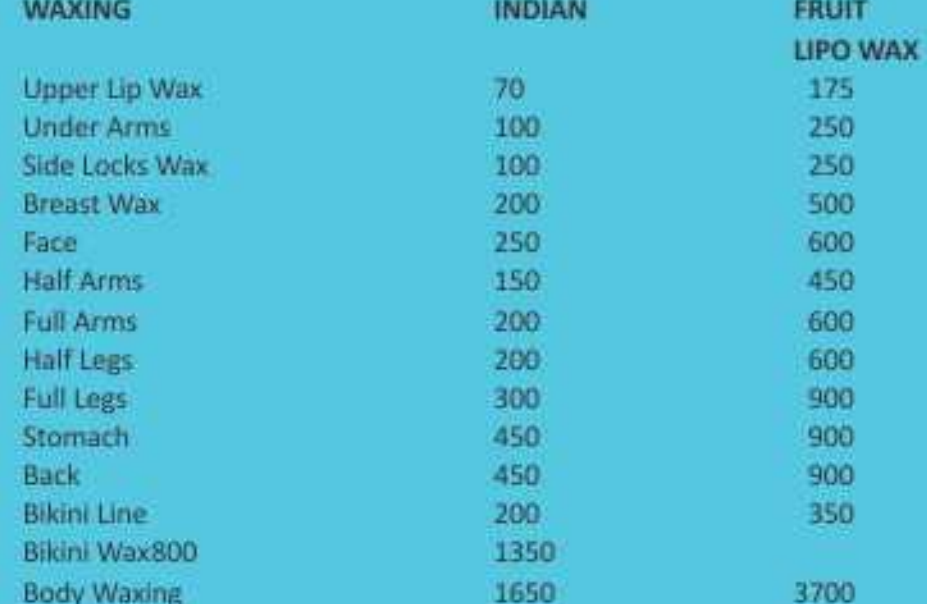

## **SERVICES FOR MEN**

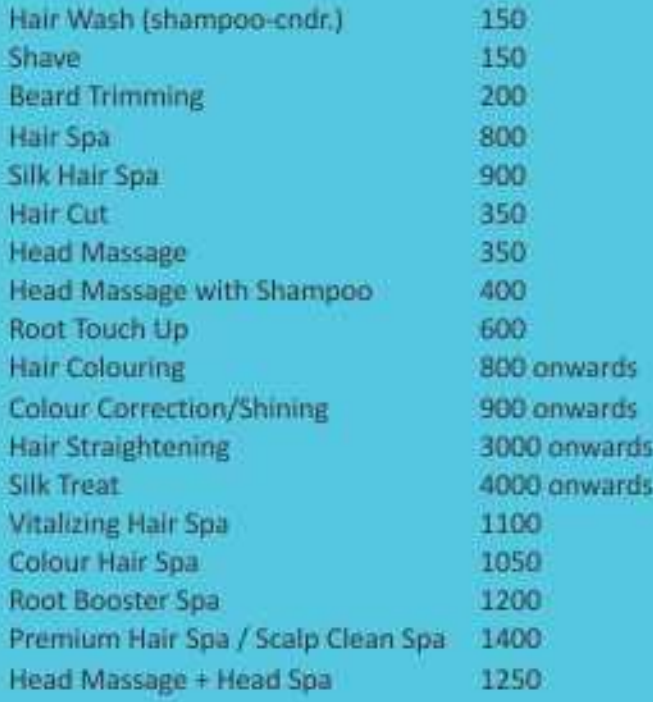

\*Waxing & threading charges will be double for men as per rates

100

## **MANICURES** Nail Filing

\*Service Tax Extra

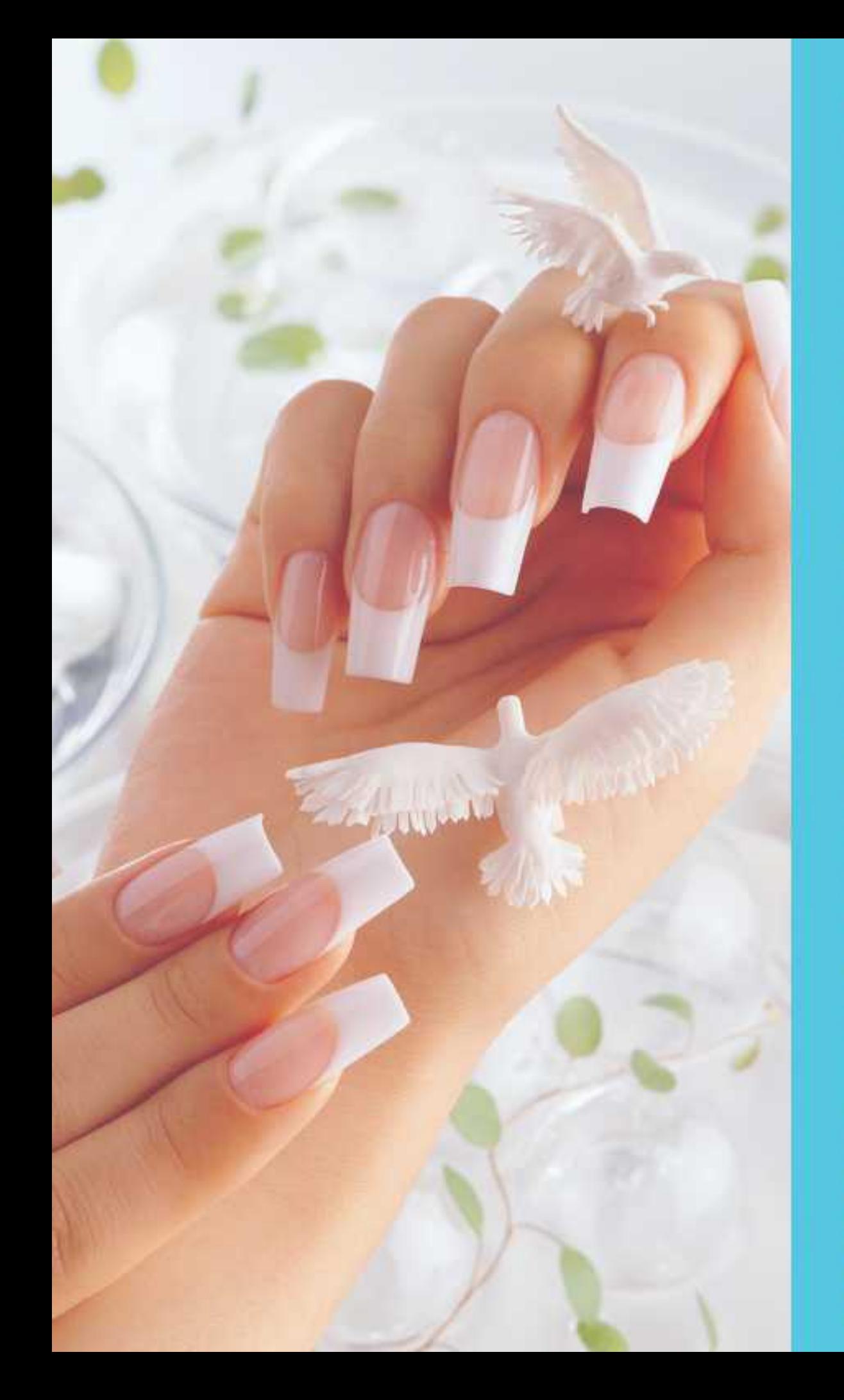

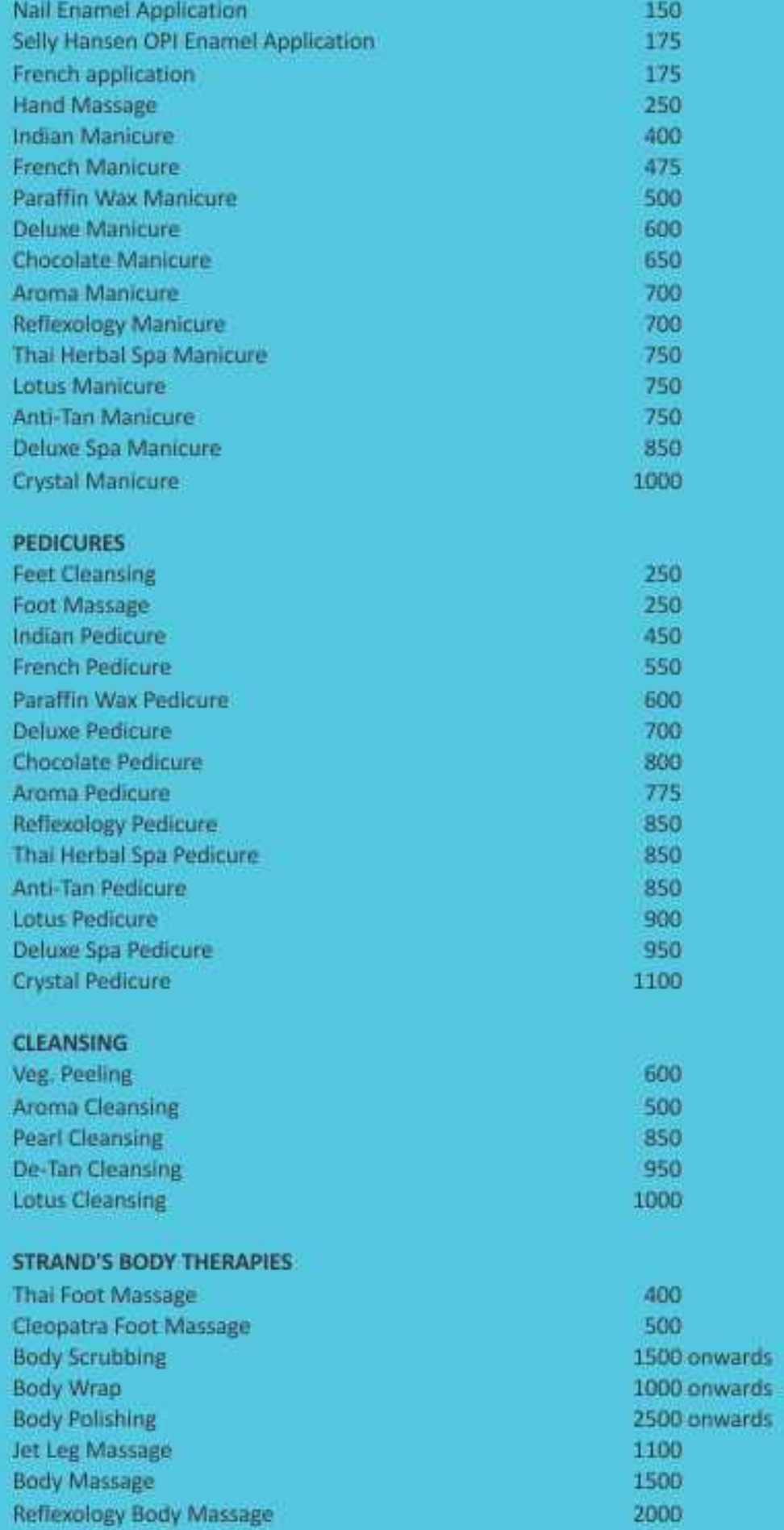

\*Service Tax Extra

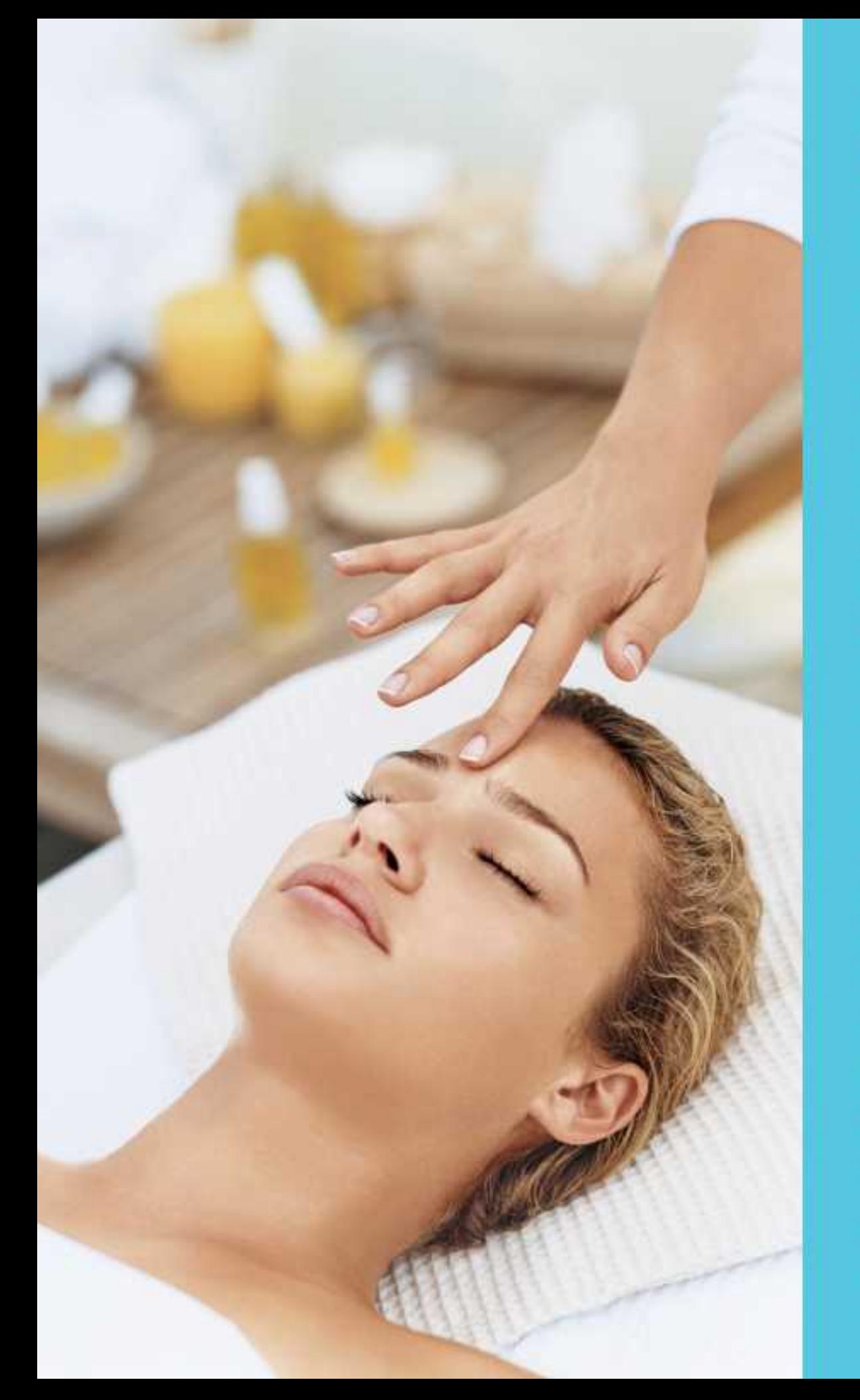

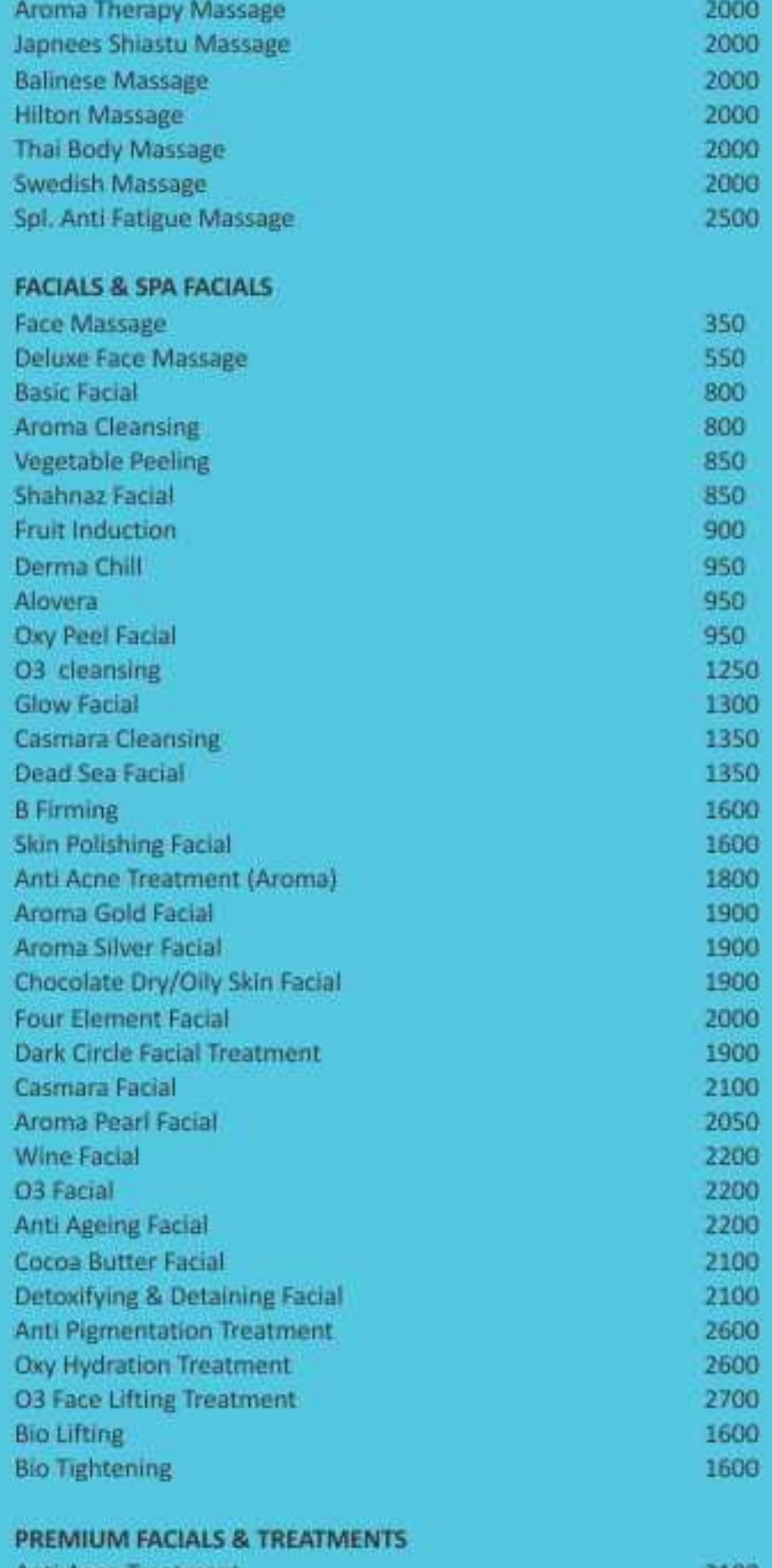

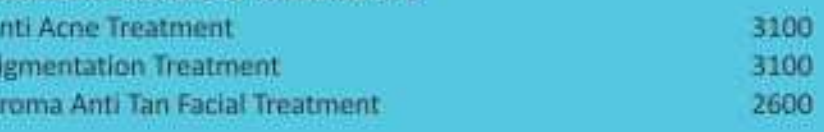

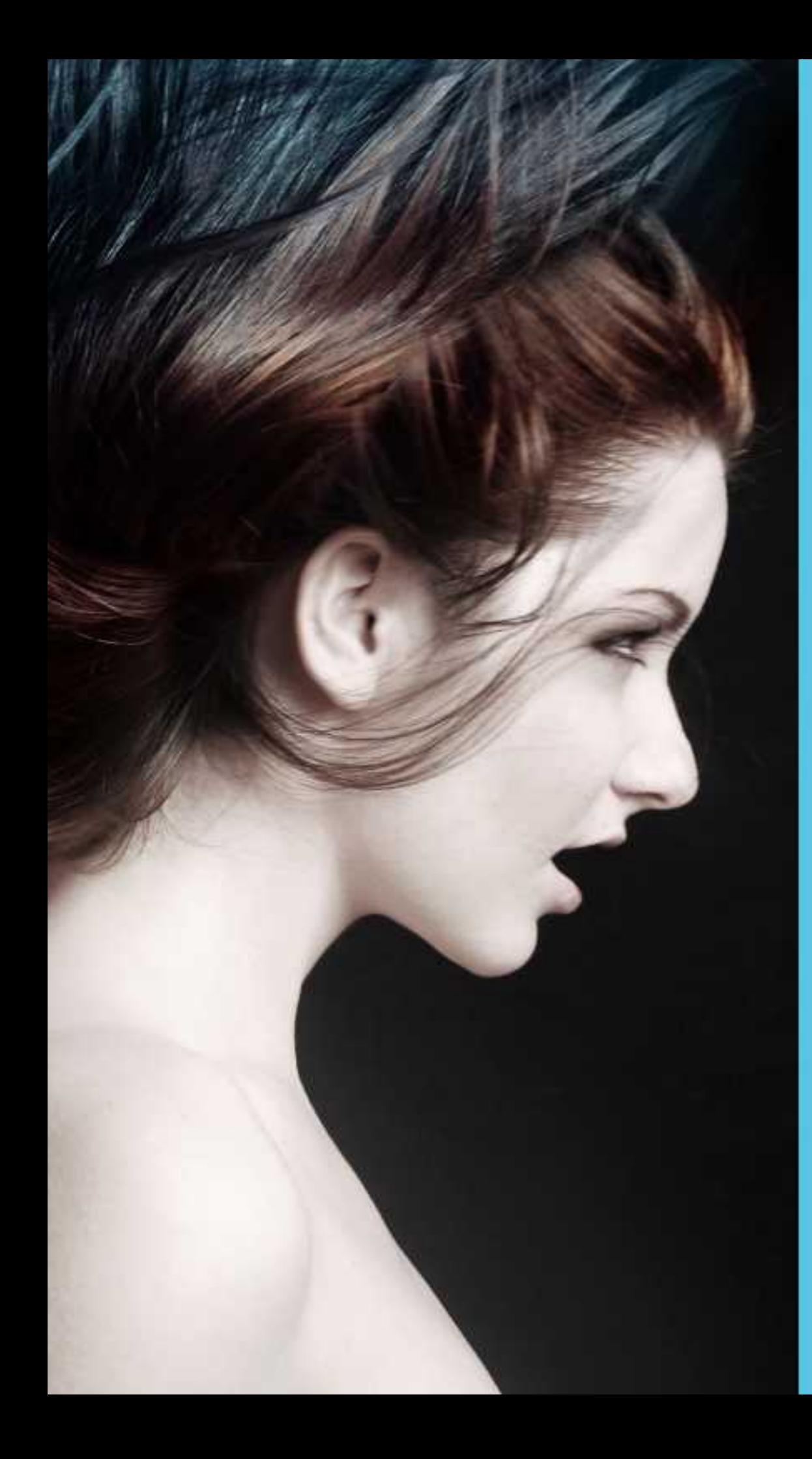

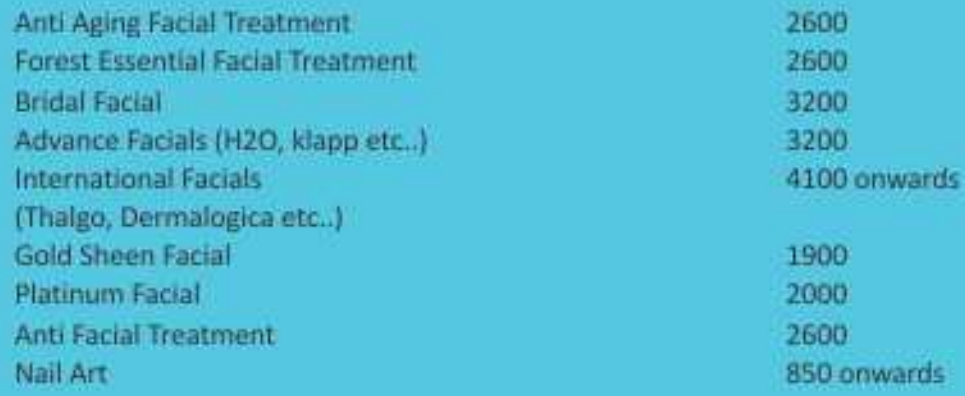

#### SPECIAL PACKAGES FOR MEN

Shave + Face Bleach + Hair Cutting & Styling + Manicure + Head Massage + Basic Facial+ Pedicure 1950

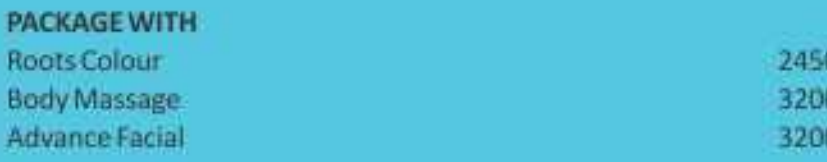

### SPECIAL PACKAGES FOR LADIES

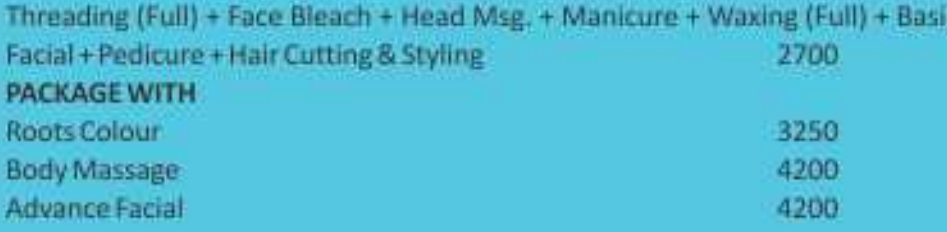

### SPECIAL PACKAGE FOR STUDENTS

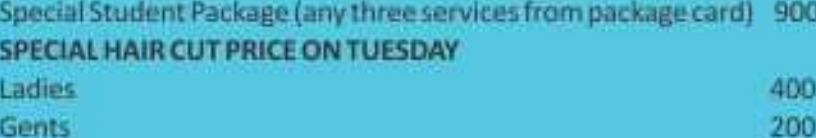

#### **GOLD PACKAGES**

Halfyearly membership at ₹5000/pay ₹5000 and avail services of ₹6500/-

Annual Membership at ₹11000/-Pay ₹11,000/- and avail services of ₹15,000/-

Annual Family Membership at ₹16000/-Pay ₹ 16000/~ and avail services of ₹ 21000/~

Specialised Packages with Special Benefits Customized Beauty Packages: Customized Skin Treatment Packages. **Customized Bridal Packages.** Customized Groom Packages.